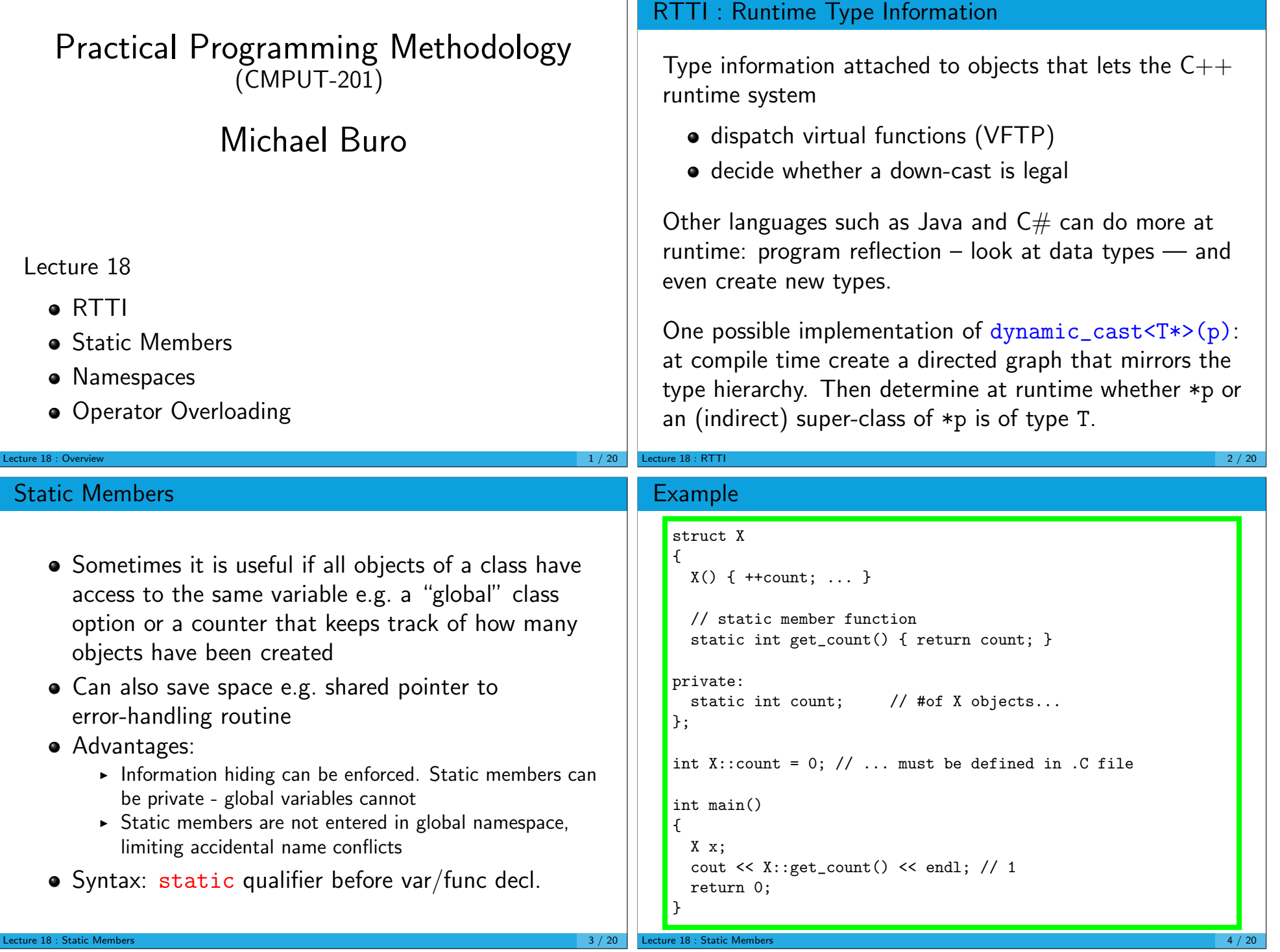

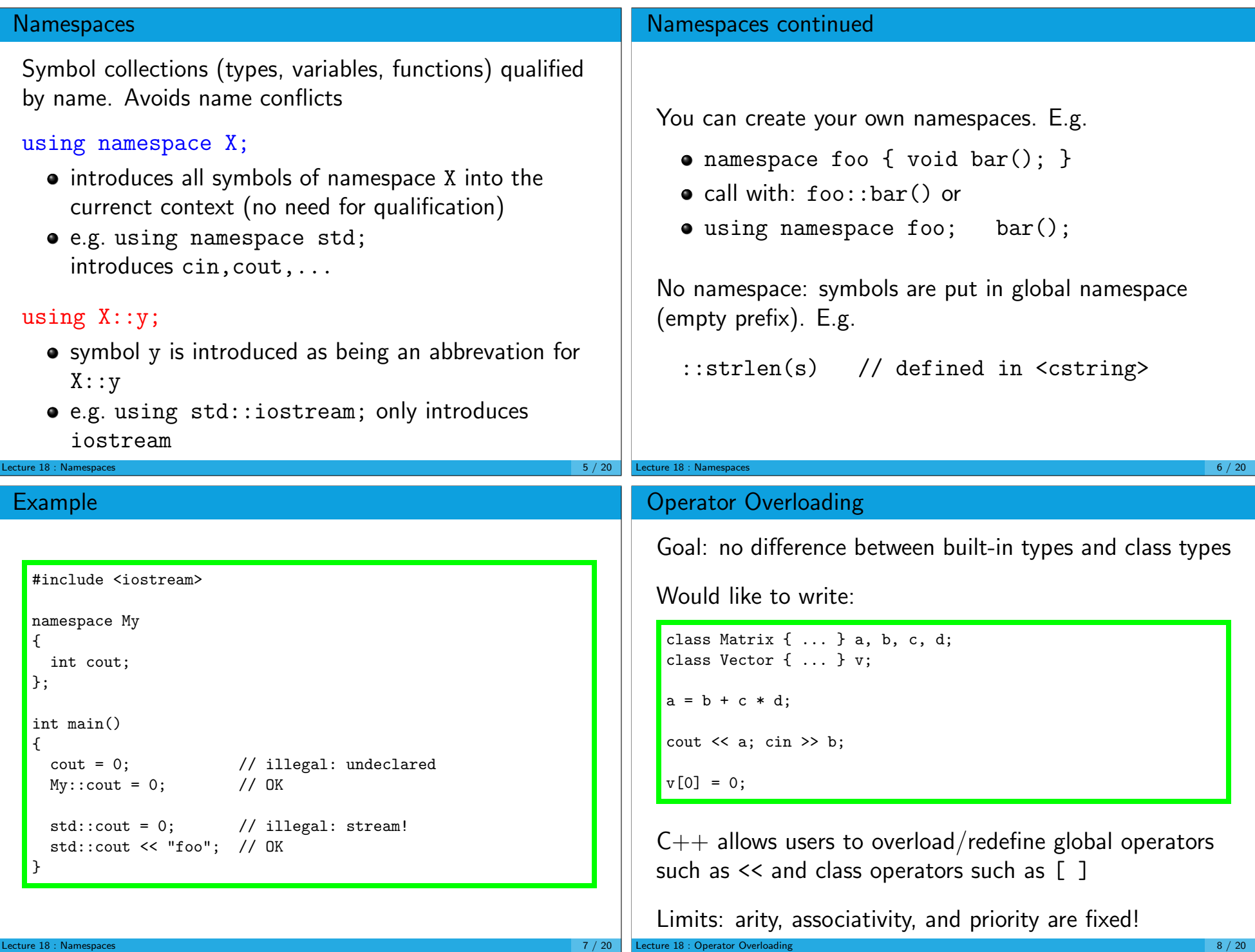

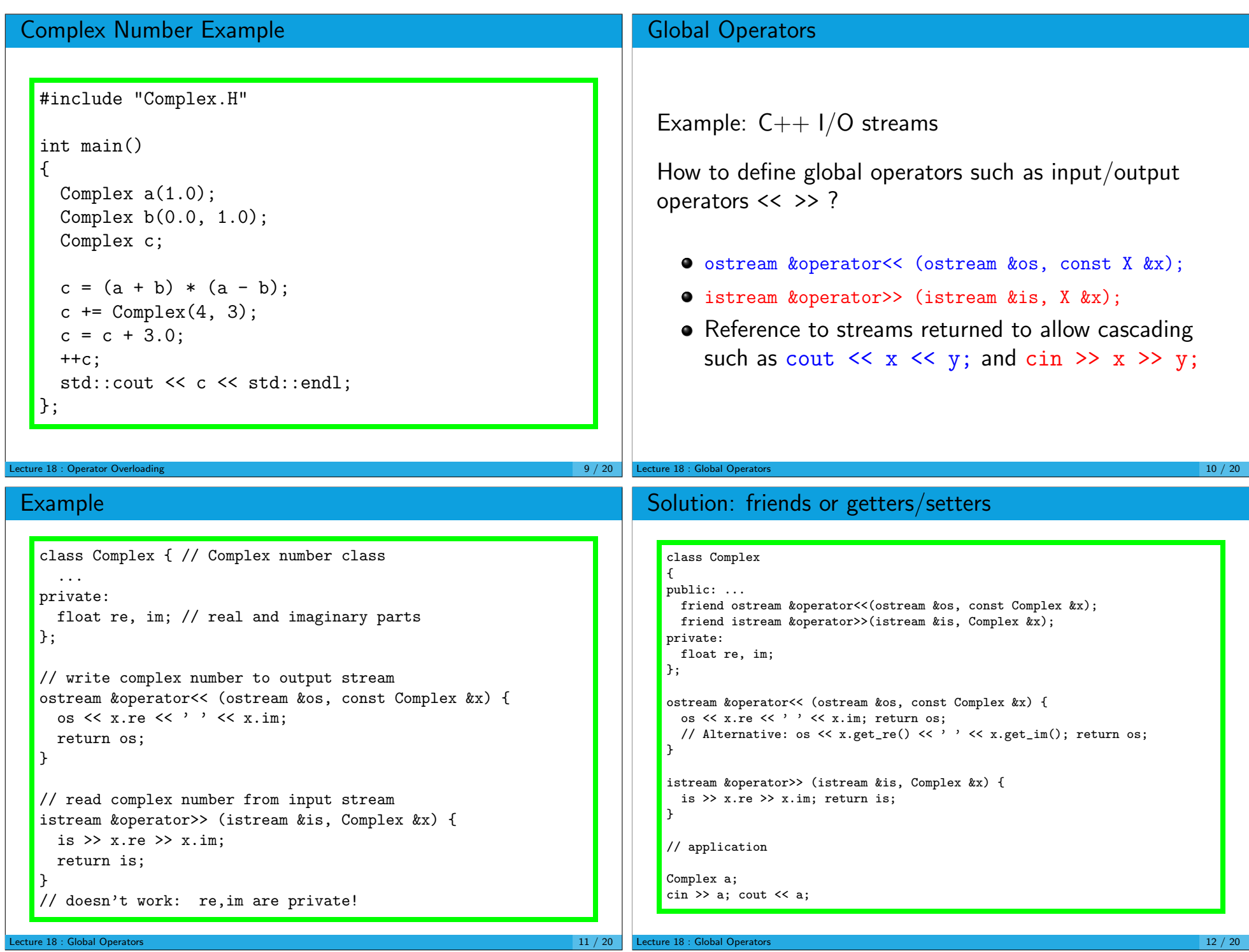

## **Friends** Syntax (in class definition): friend <function-declaration> ; friend <class-name> ; **•** Functions or entire classes now have access to all data/function members, even to those that are private! • Avoid — usually indicates a class design that can be improved Lecture 18 : Friends  $13 / 20$ Class Operators No parameters: + - \* ! & ~ ++ -- (prefix/suffix) One or more more parameters:  $+ - * / \%$   $^{\circ}$  & | << >>  $= + = - = * = / = /_{0} = - \cong = = 0$  $==$   $!=$   $\lt$   $>$   $\lt$   $\gt$   $\lt$   $>=$   $\gt$   $=$  $\Box$  () -> ->\* new delete && || , DON'T OVERLOAD: prefix-& && ||, Lecture 18 : Class Operators 14 / 20 Int-Vector Revisited class V { public:  $V(int n_=1) { ... }$  $\tilde{v}(x) \{ \ldots \}$ int &operator[](int i) { check(i); return p[i]; } const int &operator[](int i) const { check(i); return p[i]; } ... private: void check(int i) const {  $assert(i \ge 0 \& i \le n)$ ; } int \*p, n; ...  $\}$ ;  $V \, v(100)$ ;  $v[3] = 0$ ; cout <<  $v[0]$ ; Why Two Definitions of operator[]? class Foo { public: V a; ... int bar() const { return a[0]; // only works if const definition // is provided for V[] // otherwise, the compiler complains // that bar() may change a } };

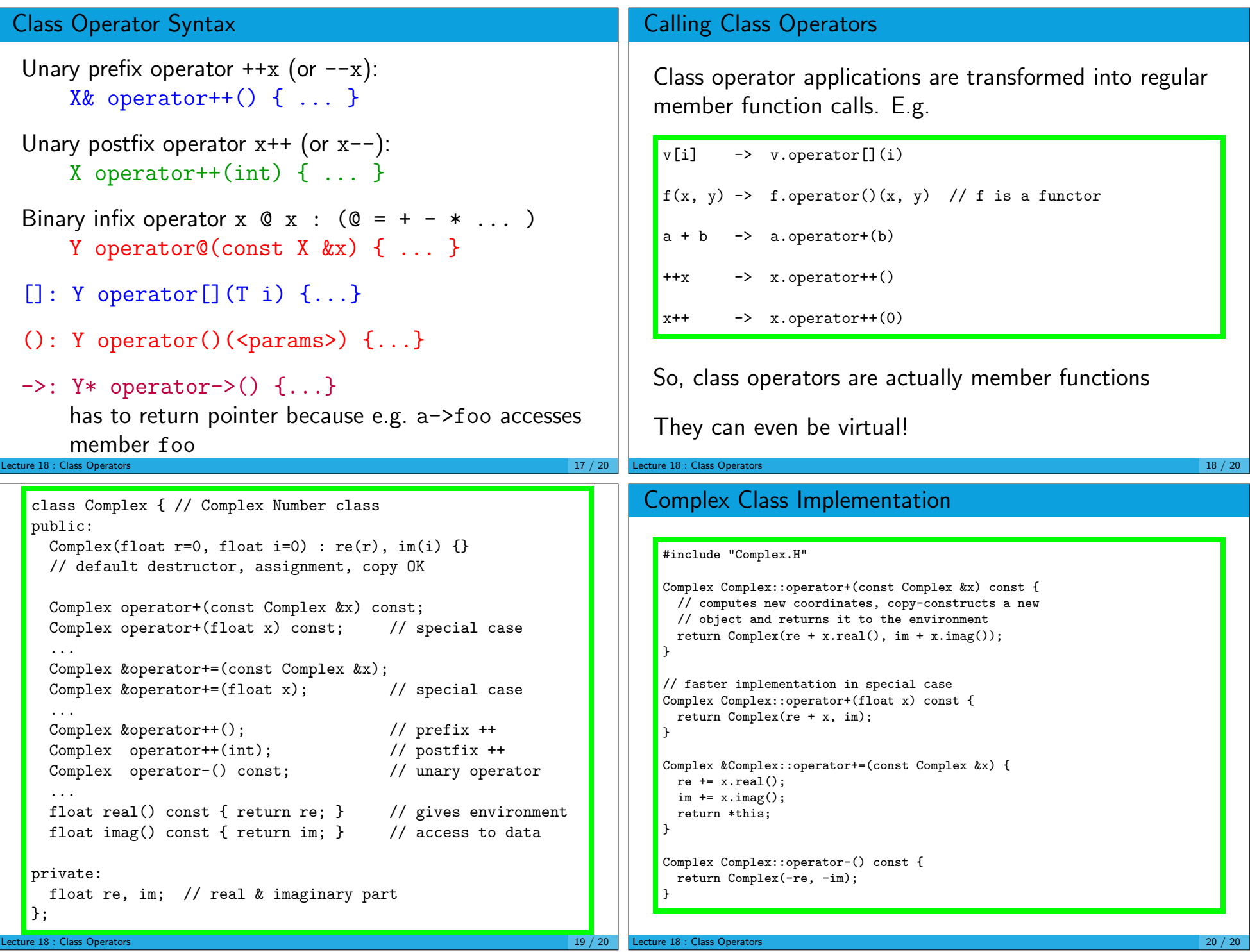